# 科学技术部国外人才研究中心

国科研发「2021]9号

## 关于举办"庆祝中国共产党成立100周年, 100 位国际友人寄语中国"视频 征集展示活动的通知

 $\mathcal{L}_{\mathcal{A}}=\mathcal{L}_{\mathcal{A}}\left(\mathcal{H}_{\mathcal{A}}\right)=\mathcal{L}_{\mathcal{A}}\left(\mathcal{L}_{\mathcal{A}}\right)$ 

各省、自治区、直辖市及副省级城市科技厅(委、局), 新疆 生产建设兵团科技局, 各有关单位:

为庆祝中国共产党成立100周年,讲好中国共产党的故事。 充分展示中国共产党百年光辉历程和伟大成就,让世界认识一 个真实、立体、全面的中国。科技部国外人才研究中心将开展

"庆祝中国共产党成立100周年,100位国际友人寄语中国" 视频征集展示活动。

现将有关事项通知如下:

一、活动时间

2021年3月23日至2021年6月30日。

二、组织机构

主办单位: 科技部国外人才研究中心

承办单位:《国际人才交流》杂志

北京大米未来科技有限公司 (VIPKID)

### 三、活动对象

在华外国专家、国际友人(包括在华留学生)

#### 四、作品内容

(一)主题。围绕但不限于以下主题:在中国工作、学习、 生活中经历的;与中国友人之间发生的;在科技、扶贫、奥运、 教育、文化、医疗、环保等领域,以及在抗击新冠肺炎疫情期 间进行国际科技合作交流中的难忘故事。

(二)形式。作品为视频形式,以中英文字幕展示为主。

(三)版权。作品须为原创,不得抄袭他人或有其他违反 中国相关法律法规的内容;作者对视频作品享有完整版权,提 交作品即视为授权主办方拥有该作品(含作品表演者的肖像) 的编辑及宣传推广使用权。若作品侵犯著作权、肖像权等有关 法规, 所涉法律责任由作者自行承担。

#### 五、作品要求

 $-2$ —

(一)拍摄要求。时长不超过5分钟(3分钟左右最佳), 可使用专业相机或者手机后置摄像头(建议横屏,分辨率不小 于 1920px × 1080px), 画质清晰, 富有创意, 场景不限, 勿添 加水印。

(二)附件要求。作品请附文字说明。一是文字介绍(100 字左右),包括视频的拍摄背景、内容创意和中英文字幕:二 是外国专家或国际友人简介,包括姓名、国籍、工作单位、工 作许可证号、专业领域、获奖情况等;三是作品作者简介,包 括姓名、单位、联系方式等:四是推荐单位, 包括联系人姓名、 单位、联系方式, 推荐单位意见等。 具体详见附件《视频征 集展示活动登记表》。

(三)提交要求。请将视频作品及其附件一并发送到邮箱: wetalent@ftrcmost.cn。如果视频太大无法发送,可以使用百 度云盘, 将链接发送至邮箱。

六、其他事项

本次征集展示活动将推出100个优秀作品,在相关重要平 台展示,同时为作品及优秀组织单位发放荣誉证书。请各地相 关部门和各有关学校单位积极做好宣传和发动工作,为庆祝中 国共产党成立100周年献礼。

电话: 010-58882440

地址: 北京市海淀区北蜂窝中路3号 联系人: 张贺彦 13718551836 (同微信) 邮箱: wetalent@ftrcmost.cn

附件: 视频征集展示活动登记表

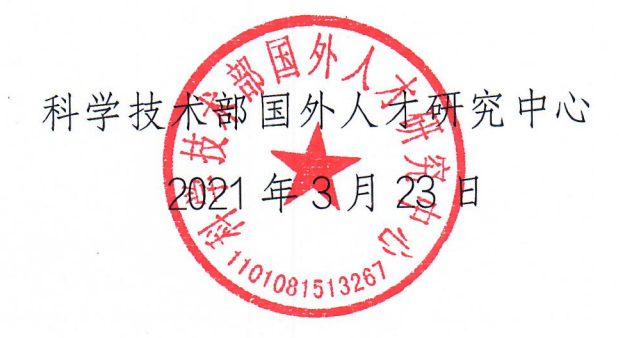

附件

 $-4-$ 

## 视频征集展示活动登记表

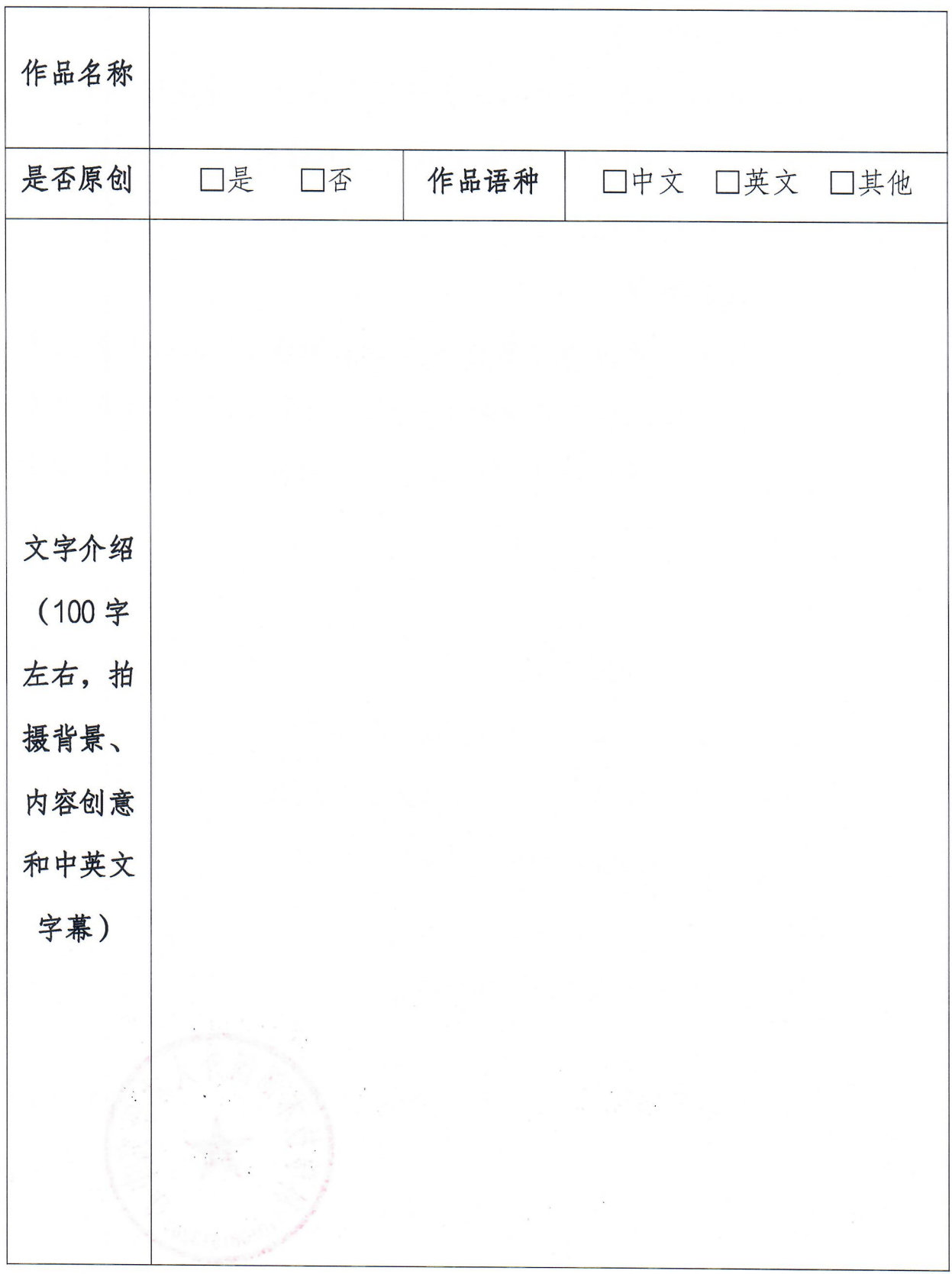

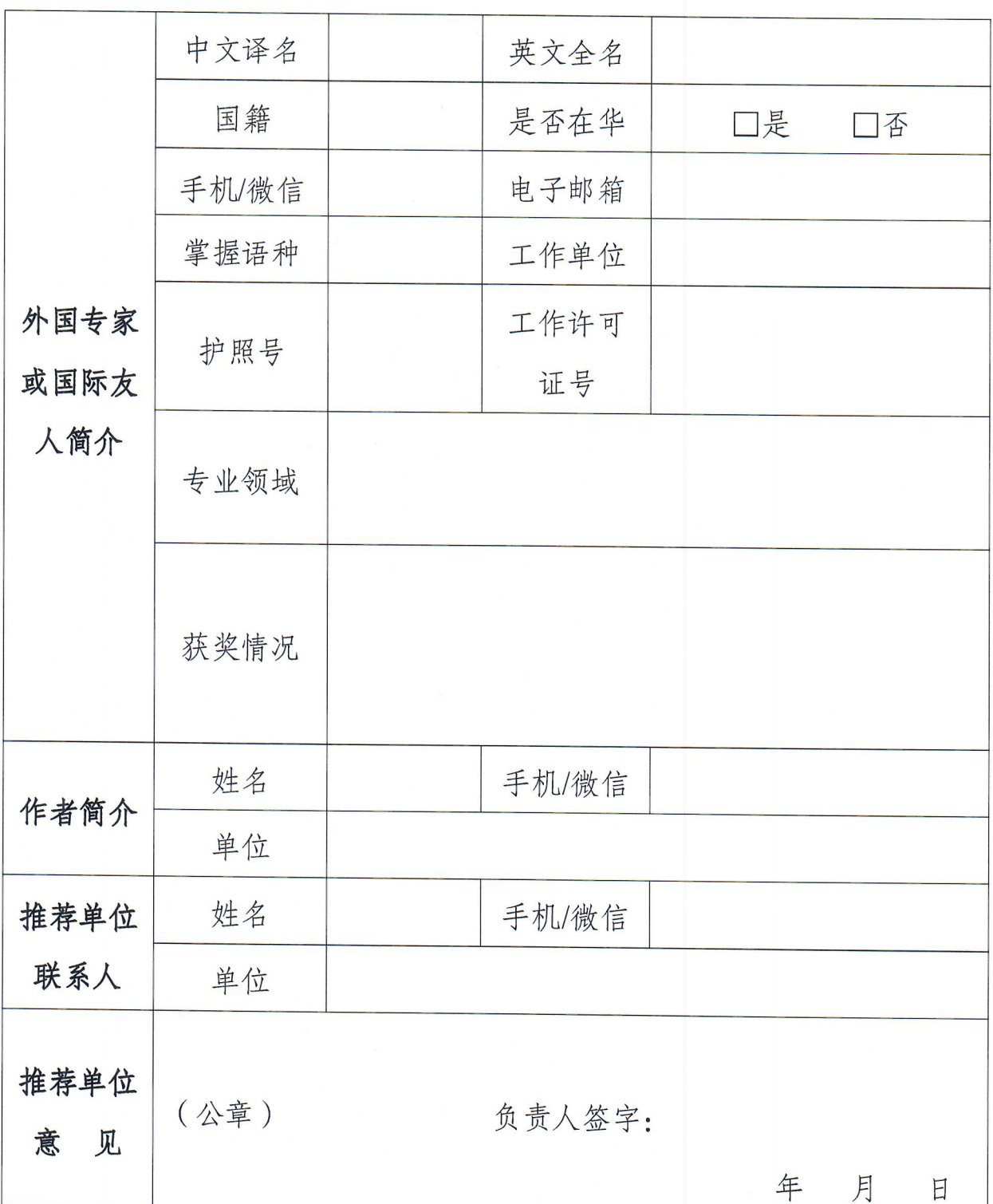

说明:下载本登记表请关注"国际人才交流杂志"微信公众号(ID: wetalent)回复关键词"登记表"。如还有其他资料请另附页。请 将视频作品、登记表及其附页一并发送到邮箱: wetalent@ftrcmost.cn。

 $-5-$ 

科学技术部国外人才研究中心印发

2021 年3月23日